### **Supplementary Information (SI)**

### **1 Details of the environmental data processing and estimated kernel weights**

Supplementary Figure S1 presents the weights estimated for each environmental data source. Table S 1 presents the preprocessings that were

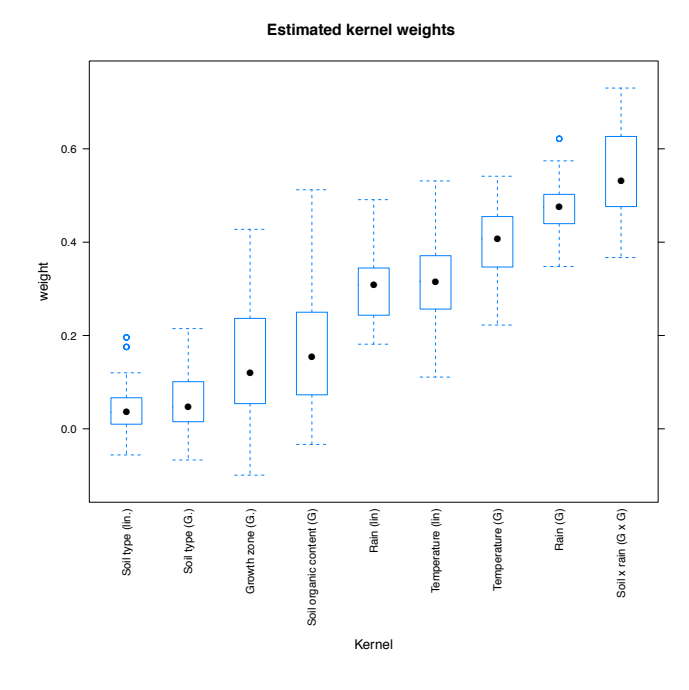

Fig. S 1. Sensitivity analysis of the estimated normalized kernel weights.

applied to the different environmental covariates and the kernel functions used.

# **2 Details of the variational inference algorithm**

For short-hand, the hyper-parameters in the model are denoted jointly by

$$
\zeta = \{\alpha_j, \beta_j, \sigma_{g0}^2, \sigma_{e0}^2, \sigma_g^2, \sigma_e^2, \lambda_{g0}, \lambda_g, \lambda_e\},\
$$

and the parameters by

$$
\Theta = {\mathbf{a}_{g0}, A_g, A_e, H_g, H_e, \mathbf{g}^*, \mathbf{e}^*, \sigma_*^2},
$$

where  $\sigma_*^2 = (\sigma_1^2, \dots, \sigma_{N_e}^2)$ . In the following the dependence on  $\zeta$  is omitted for clarity. We assume the factorized variational approximation

and define each factor in the ensemble just like its full conditional:

$$
q(\mathbf{a}_{g0}) = \mathcal{N}(\mathbf{a}_{g0}; \mu(\mathbf{a}_{g0}), \Sigma(\mathbf{a}_{g0}))
$$
  
\n
$$
q(A_g) = \prod_{r=1}^{R} \mathcal{N}(\mathbf{a}_r^g; \mu(\mathbf{a}_r^g), \Sigma(\mathbf{a}_r^g))
$$
  
\n
$$
q(A_e) = \prod_{r=1}^{R} \mathcal{N}(\mathbf{a}_r^e; \mu(\mathbf{a}_r^e), \Sigma(\mathbf{a}_r^e))
$$
  
\n
$$
q(H_g) = \prod_{i=1}^{N_g} \mathcal{N}(\mathbf{h}_i^g; \mu(\mathbf{h}_i^g), \Sigma(\mathbf{h}_i^g))
$$
  
\n
$$
q(H_e) = \prod_{j=1}^{N_e} \mathcal{N}(\mathbf{h}_j^e; \mu(\mathbf{h}_j^e), \Sigma(\mathbf{h}_j^e))
$$
  
\n
$$
q(\mathbf{g}^*) = \prod_{i=1}^{N_g} \mathcal{N}(g_i; \mu(g_i), \Sigma(g_i))
$$
  
\n
$$
q(\mathbf{e}^*) = \prod_{j=1}^{N_e} \mathcal{N}(e_j; \mu(e_j), \Sigma(e_j))
$$
  
\n
$$
q(\sigma_*^2) = \prod_{j=1}^{N_e} \mathcal{G}(\sigma_j^{-2}; \alpha(\sigma_j^{-2}), \beta(\sigma_j^{-2})).
$$

The parameters in the factor distributions can be derived as by Gönen and Kaski (2014), and they are therefore omitted from here.

Initialisation of the variational algorithm. The parameter  $g^*$  was initialised to the main genetic effects learnt by GBLUP, and  $e^*$  was initialised to the average yields in the different environments. Parameters  $H_q$  and  $H_e$  were initialised by applying the regularized Singular Value Decomposition (SVD) implemented in R library softImpute to the yield matrix *Y* after regressing out the initialised main effects  $\mathbf{g}^*$  and  $\mathbf{e}^*$ . Parameters  $a_{g0}$ ,  $A_g$  and  $A_e$  were initialised to 0. Environment-specific residual variance parameters  $\sigma_*^2$  were initialised to environment-specific sample variances.

# **3 Gains from modelling** *G*⇥*E* **for current target population of environments**

Our results indicate targeted breeding could improve yields by dividing a single target population of environments (TPE) into several parts, but the same methodology could be used even when developing only 1 variety for a larger population of target environments as in traditional breeding. Traditional breeding makes the implicit assumption that varieties' observed yields  $g \in 1, \ldots, G$  in trial experiments in environments (location  $\times$  year)  $e \in 1, \ldots, E$ , are representative of the yield in the TPE, in other words

$$
p(\text{yield}_g|\text{TPE}) \approx \frac{1}{E} \sum_{e} p(\text{yield}_g|\text{environment}_e) \tag{1}
$$

However, with geographic field use information and weather data widely available, this strong assumption can be replaced with an estimate for the yield in the TPE given the actual fields and their microclimates:

$$
p(\text{yield}_g | \text{TPE}) \approx \sum_{f}^{F} P_f \times p(\text{yield}_g | f)
$$
\n<sup>(2)</sup>

$$
= \sum_{f}^{F} P_f \times \int_{\theta_f} p(\text{yield}_g | \theta_f) \times p(\theta_f) d\theta_f, \quad (3)
$$

 $p(\Theta|K_g, K_e, Y) \approx q(\Theta) = q(\mathbf{a}_{g0})q(A_g)q(A_e)q(H_g)q(H_e)q(\mathbf{g}^*)q(\mathbf{e}^*)q(\mathbf{a}_{\mathbf{k}}^*)$  are parameters (e.g. weather conditions) related to a certain where  $f \in 1, \ldots, F$ , are fields in the TPE used for cultivation of the new

"output"  $-$  2019/1/21  $-$  page 1  $-$  #9

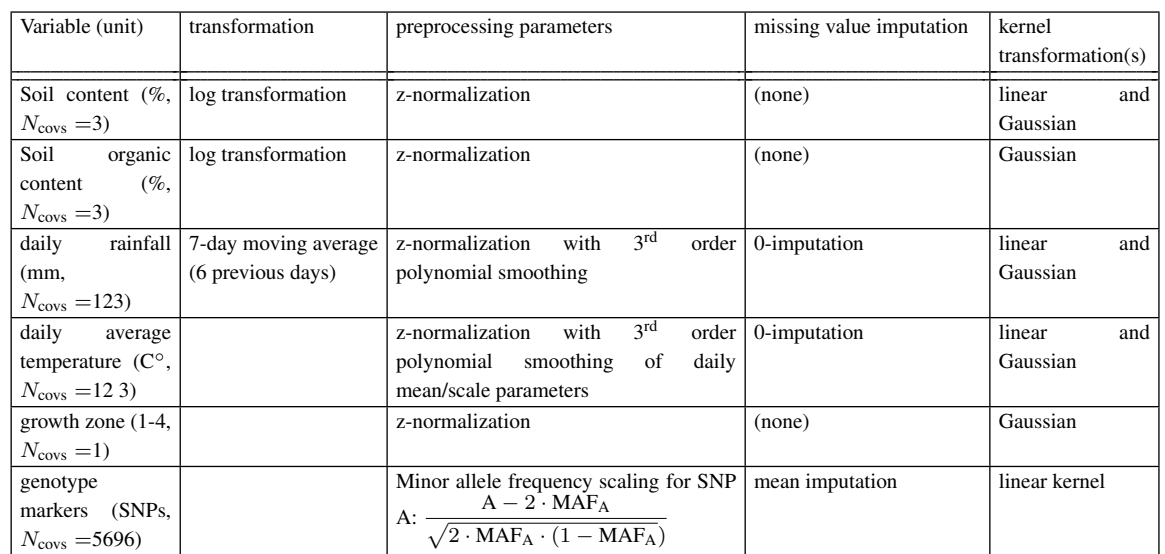

Table S 1. Preprocessings and kernel functions applied to covariates.

field  $f, p(\theta_f)$  is the uncertainty related to these conditions, estimated from historical records,  $p(\text{yield}_g | \theta_f)$  is the predictive distribution for the yield under conditions  $\theta_f$ , obtained from the model, and  $P_f$  is the proportion of the total volume cultivated in field *f*.

### **4 Details of the cross validation scheme**

The data consists of two generations of lines: a parental and progeny generation. Data is available from several years and locations.

Algorithm 1 presents the pseudo code for the 3D nested cross validation used to evaluate performance in new location, on new years for new genotypes.

Table S<sub>2</sub> presents a detailed comparison of the proposed crossvalidation setup to earlier works.

### **5 Climatic variation between the trial locations**

Statistics about the weather conditions on trial locations on different months and years is presented in Figure S 2.

### **6 Details of the cross validation split**

Table S3 presents statistics about the cross validation splits.

### **7 Details of the sensitivity analysis**

In the sensitivity analysis, the effect of the removal of training environments (removing all data from one further location and year from the training set) is obtained by evaluating test set performance with the

models trained during cross validation after omitting different validation folds (line 22 in pseudo code): test set performance was evaluated with each of these models to measure the sensitivity of model performance to the decomposition of the training set.

The number of test folds and validation folds corresponding to each location-year combination varies (see Table S 3) due to availability of observations in the data set. The total number of validation folds for the 41 test folds is 343. Information about training and test set sizes and the

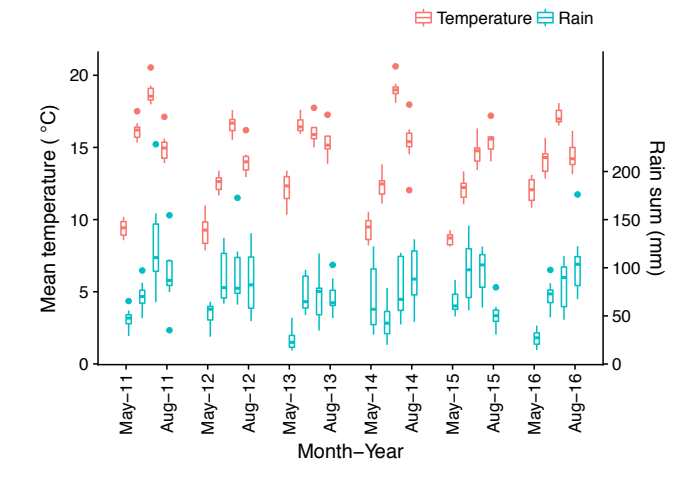

**Fig. S 2.** Climatic variation among the different trial locations on different months and years. The dashed lines denote the mean *±* standard deviation.

number of validation folds for different cross validation splits is given in Supplementary Table S 3.

### Algorithm 1 3D Nested Cross Validation for New Year, New Location and New Genotype -performance estimation

1: *L*: set of all locations

- 2: *Y* : set of all years
- 3: *Gparental*: set of all lines in the parental population
- 4: *Gprogeny*: set of all lines in the progeny population
- $5: \Theta$ : set of model hyperparameter combinations
- 6: Initialise training set (all data), validation set (empty set) and test set (empty set)
- 7: Assign test set:

8: for test location in *L* do

9: for test year in *Y* do

- 10: for set of test genotypes in *Gprogeny* do
- 11: Assign all observations from { test location, test year and set of test genotypes} as the test set.
- 12: Omit all other data from the test year, location or lines from the training set (not only combination, each condition individually)

# 13: Assign validation set:

- 14: **for** validation location in  $\{L \setminus \text{test location}\}$  **do**<br>15: **for** validation year in  $\{Y \setminus \text{test year}\}$  **do**
- 15: **for** validation year in  ${Y \setminus \text{test year}}$  **do**<br>16: **for** set of validation genotypes in  $G_{n;\text{test}}$
- for set of validation genotypes in  $G_{progeny} \backslash$  test genotypes do
- 17: Assign all observations from { validation location, validation year and set of validation genotypes} as the validation set.
- 18: Omit all other data from the validation year, location or lines from the training set (not only combination, each condition individually)
- 19: Omit all other data *Gprogeny* from the training set
- 20: **for** model hyperparameters  $\theta$  in  $\Theta$  **do** 21: Train model on training set
- 22: Compute performance on validation set
- 23: end for
- 24: end for
- 25: end for
- 26: end for
- 27: Select hyperparameter combination by averaging over the different validation sets.
- 28: Assign training set without omitting any validation set, however, omit all data from *Gprogeny*
- 29: Train model on the training set
- 30: Compute performance on the test set
- 31: end for
- 32: end for
- 33: end for

34: Estimate generalisation performance by averaging over the different test sets.

**4** *Gillberg et al.*

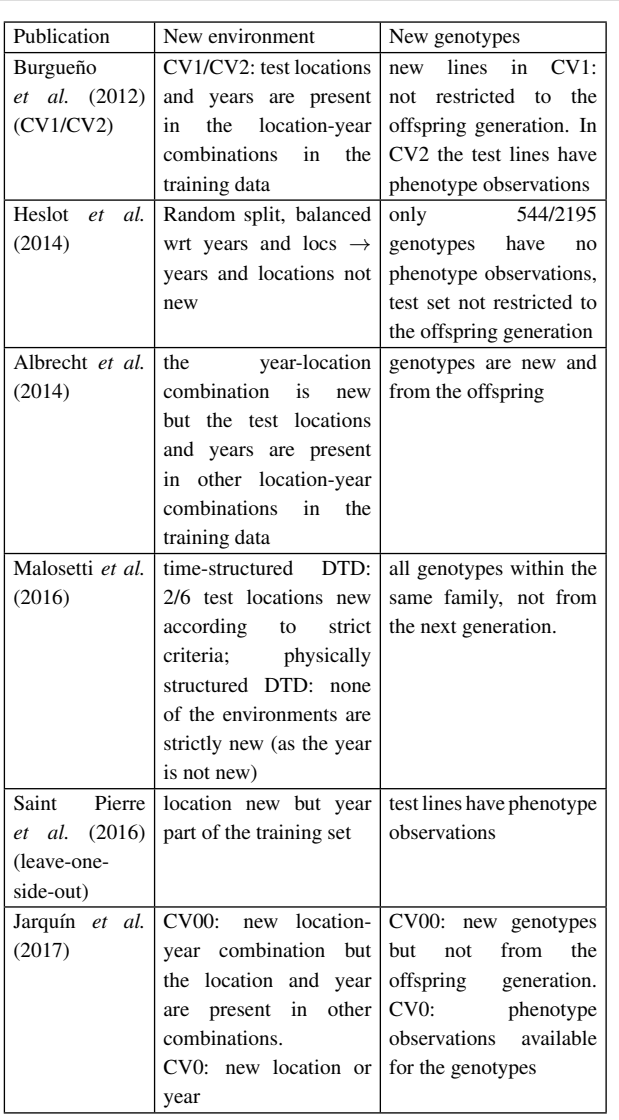

Table S 2. Comparison of the proposed in silico setup to the existing setups.

"output" — 2019/1/21 — page  $4 - #12$ 

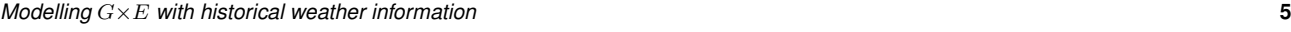

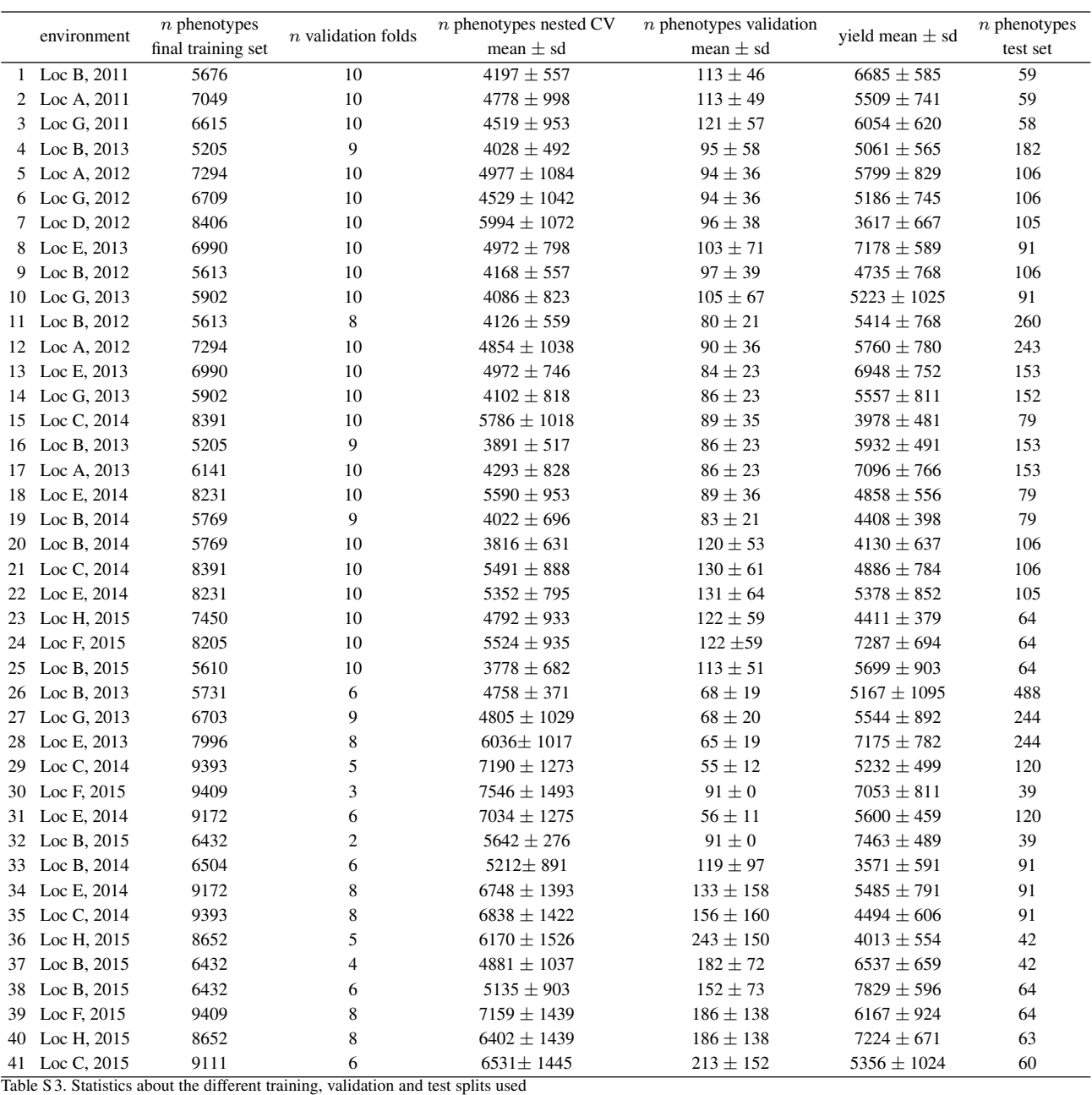

in the cross validation.